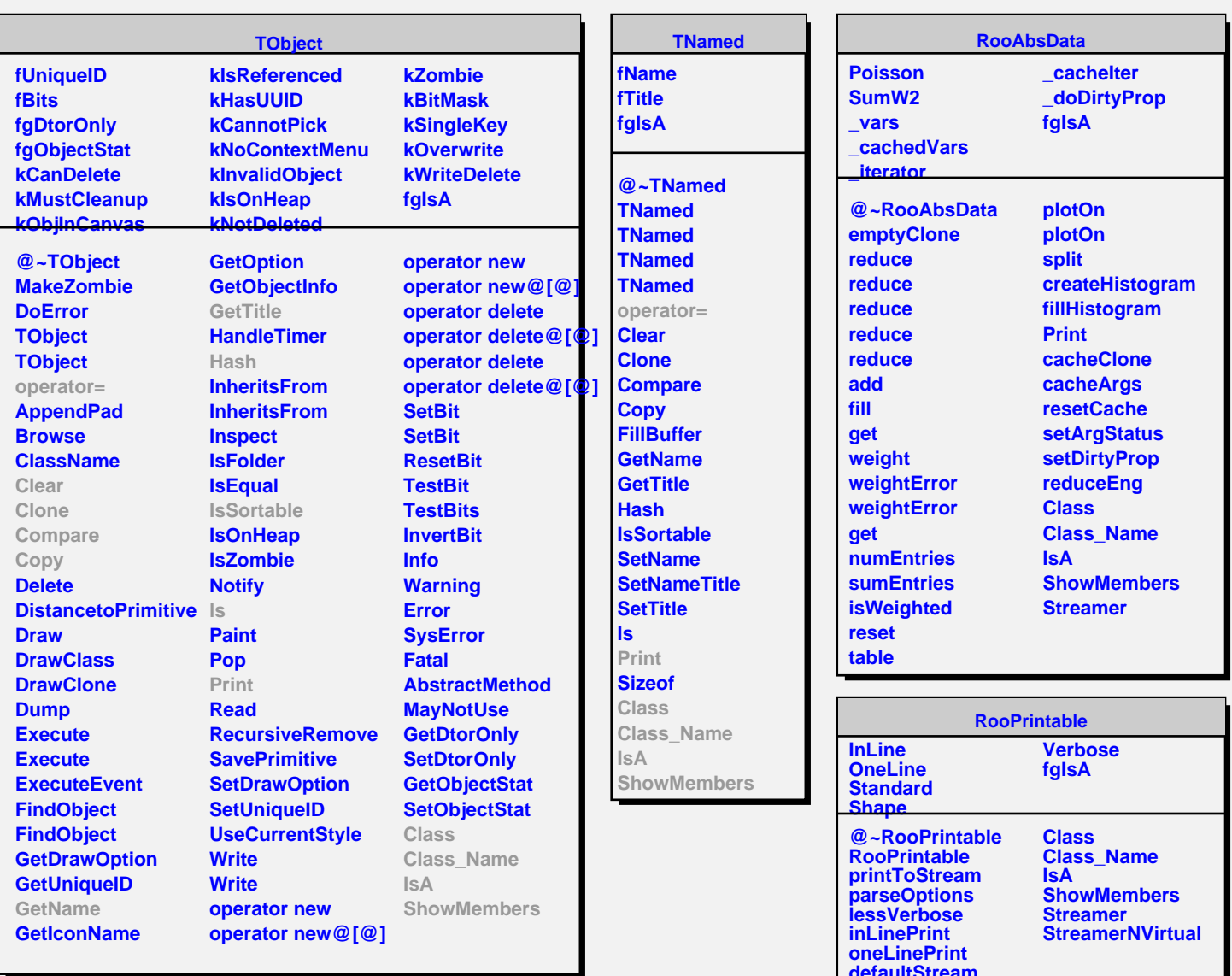

**defaultStream**